# 多物体 3D 显示的双屏幕技术 1

#### 胡艳军 汪炳权

### (安徽大学电子工程与信息科学系 合肥 230039)

摘 要 本文提出了一种快速实现二维 (2D) 断层图象序列中多物体三维 (3D) 显示的双屏幕技 术, 将此技术应用于医学 CT 断层图象中肝脏、肿瘤和血管等多物体的 3D 重建显示, 结果令人 满意.

关键词 双屏幕, 多物体, 3D 显示, 体素

中图号 TN27, TN-051.1

# 1 引 言

计算机图象的 3D 重建和显示是当今国际上十分活跃的研究课题. 它是指: 将断层图象序 列输入计算机, 经过一系列计算机视觉等方面的处理后, 得到其中感兴趣物体的 3D 描述, 即在 2D 屏幕上显示出 3D 物体的真实图象。这使人们可方便直观地观察一些内部不可见物体(如人 体内部器官)的 3D 结构, 在实际应用中具有重要意义 [1,2]. 但是目前研究的 3D 重建和显示 大多是针对所关心的某一个区域或物体,这样就不能观察出物体间的空间关系,而这往往是很 重要的,而且多数算法是在昂贵的大、中型计算机、专用图象处理系统和工作站上实现的<sup>[3]</sup>。 因此我们在研究断层图象序列中多个物体的 3D 重建和显示过程中,提出了一种快速同时显示 多个物体 3D 图象的方法, 即双屏幕技术. 本文针对多物体提出了物体灰度线段表示法, 在单 个物体的 3D 显示技术 <sup>[3]</sup> 基础上进行改进, 在象坐标系用 "双动态屏幕数据结构" 表达多物体 中内、外物体的投影,采用由前到后的显示方式,在微机图象处理系统上实现了 CT 断层序列 中多物体的 3D 显示, 取得较好的实验结果。

2 双屏幕技术原理

所谓多物体是指断层图象中我们感兴趣的几个区域或几个物体,如肝脏部位 CT 断层图象 中的肝脏、肿瘤和血管等. 我们对断层图象序列中的多物体进行 3D 重建显示的过程为: 首先 通过摄象机摄取断层图象, 经 A/D 转换存入计算机, 再利用图象处理技术对其中感兴趣的几 个物体进行自动分割、轮廓跟踪、断面间轮廓插值和区域填充等处理后获得多物体的多值体素 阵列 [4], 然后用双屏幕技术对多值体素阵列进行 3D 显示。最终得到的是可以从不同角度观察 的多物体的 3D 显示图象, 其外部物体 (如肝脏) 为透明显示, 透过它, 可看到内部物体 (如肿 瘤和血管)的空间分布.

2.1 多物体的表达 我们首先设计了便于多物体快速 3D 显示的数据结构,我们把 体素所在的坐标系称为物坐标系 (X, Y, Z), 体素阵列在此坐标系用断面序列表示; 把投影产生 3D 显示的坐标系统为象坐标系 (X', Y', Z'), 它表达的是象素, X' 和 Y' 为象素的列和行, Z' 为象素灰度值。如图1所示。

把断面序列表示的体素阵列直接投影到象坐标系进行 3D 显示显然计算量很大且受到计算 机内存的限制。为此,我们设计了灰度线段表示法,即在断层图象中用一行一行带有不同灰度

<sup>1 1995-07-18</sup> 收到, 1996-09-13 定稿

安徽省重点科研项目《肝脏肿瘤图象显示和定位》中的内容之一,本项目获省科技进步三等奖.

值的线段集表示不同物体。例如我们用灰度值分别为100,45 和 200 的线段集分别表示肝脏、肿 瘤和血管三个目标。如图 2 所示, 某行中由四段线段组成, 其灰度值分别为 100,45,100 和 200. 同时, 用链表链接这些线段, 每行线段用一个链表表示, 每个链表结点有四个域: 线段在 X 轴 上的最小值、最大值、灰度值和指向下一结点的指针。定义一个指针数组 y chain [N] 指向每行 的链表 (N 为一幅断层图象中线段的行数),组成灰度线段链表结构,这样,投影变换时数据计 算量大大减少、且又便于目标修改。

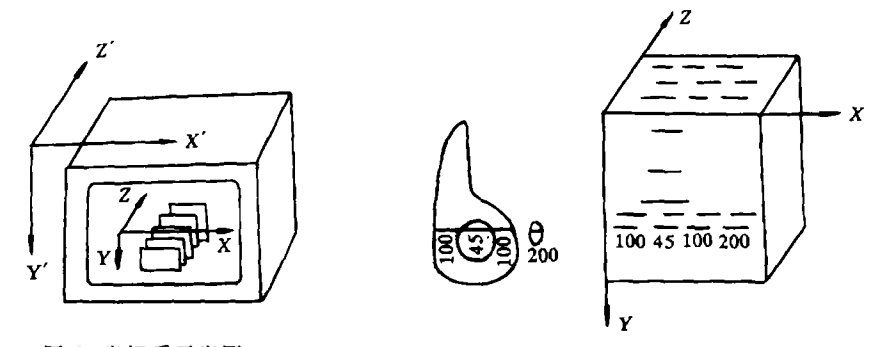

图 1 坐标系示意图

图 2 物体灰度线段表示法

在象坐标系描述的是 3D 显示图象, 即物体体素阵列经投影变换得到的位置和亮度. 考虑 到多物体真实 3D 空间的内、外关系, 如肿瘤和血管在肝脏内部, 需对内、外物体的投影分别保 存,以便进行透明性处理,否则,内部物体必被外部物体遮挡。因此,我们假想内、外物体分 别投影到两个屏幕上,即"双屏幕"。在各屏幕上均用一行一行的扫描线段表达图象,用链表表 示每一条扫描线。投影前、扫描线段均未被赋于象素值。我们把没有投影、亦即没有写上象素 值的线段称为未描绘线段。建立两个指针数组分别指向两个屏幕的未描绘线段的图象链,每个 链表结点含有三个区域,未描绘线段的 X' 坐标最小值、最大值和指向下一结点的指针。用两 个初始值为零的二维数组 screen1 和 screen2 分别存放内、外物体投影后象素的灰度值。在显示 过程中,当各屏幕上象素被绘制(有投影)后,就将其从对应的图象链中删除,链表呈动态, 作者将此结构称为"双动态屏幕数据结构"。

2.2 显示原理 用上述数据结构,我们采用由前到后的显示方式就能对多值体素阵 列较好地进行 3D 显示。

断层序列图象数据存放在硬盘中,显示时按从前到后的顺序的一层一层地读取断层序列图 象数据、将它按灰度线段链表结构链接、然后按从前到后的顺序投影变换到象坐标系、如果投 影的位置处象素未被描绘,则将投影的灰度值写到投影点。由于用前述的"双动态屏幕数据结 构"分别表达内、外物体所在屏幕上每条扫描线上未描绘的不连续线段,那么在显示时只要测 试未描绘的象素点,无需测试所有象素点,随着显示过程中投影点越来越多,象屏幕中图象越 来填得越满,需测试的点越来越少,这使显示速度大大加快,同时确保了适当的内存用于最多 的图象计算。

我们采用平行投影,变换关系式为

$$
\begin{bmatrix} X' \\ Y' \\ Z' \end{bmatrix} = ST \begin{bmatrix} X - X_c \\ Y - Y_c \\ Z - Z_c \end{bmatrix} + \begin{bmatrix} X_s \\ Y_s \\ Z_s \end{bmatrix},
$$

其中 S 为比例因子, T 为旋转矩阵  $(2X_c, 2Y_c, 2Z_c)$  为物体在物坐标系的包围盒大小,  $(2X_s, 2Y_s, 2Z_s)$ 为象坐标系范围, 即  $(2X_c \times 2Y_c)$  为显示屏幕的大小, 2Zc 为显示器所能显示的灰度级。

物坐标系中物体由平行于 X 轴的线段组成, 象坐标系中图象由平行于 X' 轴的线段组成, 根据仿射几何学、物体线段投影后保持与图象的扫描线平行。这样、一条物体线段的投影线段与 其所在扫描线上的一条未描绘线段可以用与通常两类序列分类归并相似的技术进行"归并"、 从而更新图象链,并存贮所写象素点的象素值。

# 3 主要算法思想

根据以上原理,本算法主要思想如下: (1)分别初始化双屏幕图象链 (屏幕上所有线段均 未描绘)。(2)按从前到后顺序读入一幅断层图象数据,并将其各行以从前到后的顺序按灰度线 段链表结构链接。(3)遍历各行点链、计算结点所表达线段的投影位置和投影的灰度值。(4)根 据物体线段灰度值判断是内部物体还是外部物体、将其投影与相应"屏幕"中对应的扫描线上 的未描绘线段归并。归并中所写象素值分别存入二维数组 screen1 和 screen2 中。 (5) 若链表遍 历完,则往下执行,否则返回(3)。(6)若所有断层序列处理完,则往下执行,否则返回(3)。 (7) 对内、外屏幕 screen1 和 screen2 中存贮的数据进行透明性处理, 并输出显示结果。

# 4 实验结果

我们采用的原始图象是由安徽医科大学附属医院提供的一位肝癌病人肝脏部位的 10 张间 距为 10mm 的 CT 断层图象。我们利用图象处理技术对其进行自动分割提取, 获得我们感兴趣 的肝脏、肿瘤和血管三个物体的四值图象,再经过边缘轮廓跟踪,轮廓近似、断面间多轮廓插值 和区域填充等一系列自动处理,得到肝脏、肿瘤和血管三个目标物的体素阵列(参看文献 [4]), 然后用文中算法进行 3D 显示, 效果较为理想。如图 3 所示, 图中 (a) 为旋转角度为 0° 时的 3D 显示结果, 相当于人体平躺时从脚到头观察; (b) 为在 X 轴方向上旋转 90° 时的 3D 显示结 果,相当于人体站立时从正面观察; (c)为在 X 轴方向上旋转 70° 时的 3D 显示结果。(d) 为 沿 Y 轴方向旋转 45° 时的 3D 显示结果。其中外面透明的为肝脏, 内部亮的为肿瘤和血管。透 明系数均取 0.5 。程序中可根据需要任意旋转,透明系数也可任意调节,这样,可观察到任意 方位的 3D 图象。

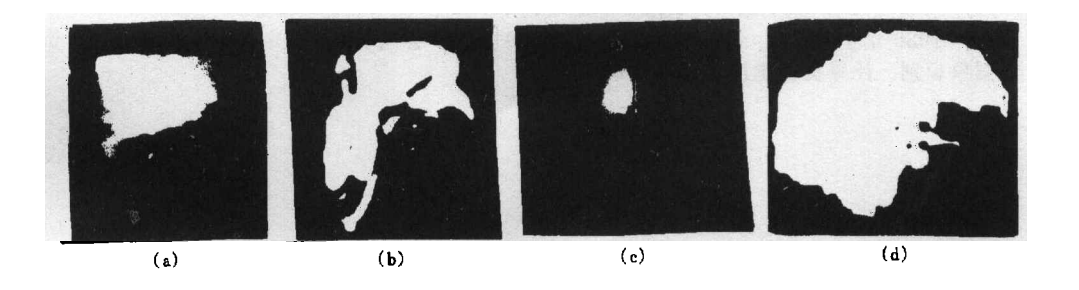

图 3 不同角度的多物体 3D 显示结果

### 5 结束语

以上介绍了本文提出的适合于多物体 3D 显示的双屏幕技术和实验结果。实验中采用 C 语 言编程, 在微机图象处理系统上实现。实现一次多物体 3D 显示的速度较用文献 [5] 中的 BTF 法实现一次单个物体 3D 显示提高了 5 倍左右,且显示的效果还优于它,说明本文的方法切实 可行。本文的技术不仅适用于医学 CT 图象 3D 重建显示, 而且适用于其它断层图象序列的 3D 显示,其基本思想具有普遍性和实用性。在廉价的微机图象处理系统上同时快速实现多个物体 的 3D 显示, 在实际应用中具有重要意义。

### 文 献

- Herman G T. A survey of 3D medical technologies. IEEE Engineering in Medicine and Biology  $[1]$ Magazine, 1990, EMB-9(4): 15-17.
- $|2|$ Dennis A R. An overview of rendering techniques. Comput. & Graphics, 1990, 14(1): 101-115.
- Reynolds R A, Gordon D, Chen L S. A dynamic screen technique for shaded display of slice- $\left|3\right|$ represented objects, Comput. Vision Graphics Image Process. 1987, 38: 275-298.
- 汪炳权, 胡艳军, 罗斌. Reconstruction and display of the 3D multi-object from CT cross-sectional  $[4]$ images. CT 理论与应用研究, 1993, 2(2): 42-47, (in English).
- Friender G, Godon G, Reynolds R A. Back-to-front display of voxel-based objects. IEEE Comput.  $[5]$ Graphics and Appl., 1985, 5(1): 52-60.

# A DOUBLE SCREEN TECHNIQUE FOR 3D DISPLAY OF SLICE-REPRESENTED MULTIOBJECT

#### Hu Yanjun Wang Bingquan

(Department of Electronic Engineering and Imformation Science, Anhui University, Hefei 230039)

Abstract This paper proposes a double screen technique for display realistic images of 3dimensional multiobject on a 2-dimensional display screen rapidly. This technique is applied to process CT data of multiobject, such as liver, tumor and vessels, the results obtained are satisfying.

Key words Double screen, Multiobject, 3D display, Voxel

胡艳军: 女, 1967年生, 工学硕士, 讲师, 现从事图象传输及识别方面教学及研究工作.

汪炳权: 男, 1936年生, 教授, 硕士生导师, 中国图象图形学会理事、中国电子学会高级会员, 长期从事 图象识别、计算机视觉应用教学及研究工作.